#### **Medve Katalin**

# *Digitális módszertani lehetőségek a vizuális kultúra tanórákon*

A tanítási és a tanulási folyamatokban a digitális technológiák bevonásának lehetőségei folyamatosan fejlődnek és a köznevelési intézményeknek, pedagógusoknak lépést kell tartaniuk a változásokkal. A digitális módszerek mind gyakoribb és célszerűbb alkalmazása segít az oktatási folyamatokat élvezetesebbé, interaktívabbá és hatékonyabbá tenni. A diákoknak a tanulási folyamat során a pedagógusoktól kapott információk mellet alkalmuk adódik saját kutatómunkájuk, kreativitásuk és tapasztalataik felhasználására.

 A vizuális kultúra tanórák különösen alkalmasak, hogy alkalmazzuk a digitalizáció előnyeit. A vizuális kultúra – és nemcsak mint tantárgy – magába foglalja a képi és vizuális kommunikációt, beleértve a filmet, az animációt, a fotográfiát, a grafikát (infografikákat és diagramokat is) és egyéb vizuális területeket. A digitális technológia lehetővé teszi a diákok számára, hogy aktív, alkotó, felderítő módon vegyenek részt a vizuális tartalmak megismerésében és létrehozásában. Népszerű, digitális tanulást segítő módszer a játék. A játékosított tartalmak szórakoztatóak, melyek megoldásai közben a játékosok észrevétlenül tanulnak.

 Az elektronikus lehetőségek használatával a diákok méginkább képessé válhatnak a vizuális reprezentációk kritikus megközelítésére: a látott elemeket több aspektusból vizsgálhatják, megfejthetik azok jelentését és célját, rácsodálkozhatnak nagyszerűségükre. Sokszor a tengernyi információ közötti szelektálás okozza a legnagyobb problémát, melynek feloldásában a pedagógusnak kulcsszerepe lehet. Az elektronikus technológiák alkalmazásával megvalósítható saját digitális tartalmak létrehozása, melyek az alkotási folyamat során segítenek jobban megérteni és értelmezni a vizuális kultúra jelenségeit, megjelenési formáit, tartalmát, támogatják az önkifejezést, az énkép alakulását.

 Mára széles digitális paletta segíti a tanórák megszervezését és az otthoni tanulói tevékenységek támogatását. A különféle programok, appok, az interaktív prezentációk, a gyűjtemények, az okosfeladatok, a videók, a virtuális túrák, az animációk, az infografikák, a vr tartalmak, a 3D modellek, a tanári honlapok (stb.) mind olyan eszközök, amelyek segítik a diákokat, hogy érdekesebben és változatosabban tanuljanak, hatékonyabban szerezzenek ismereteket. Számos ingyenesen elérhető grafikai, fotómanipulációs vagy filmkészítő program is elérhető. És bizony ma már számolnunk kell a mesterséges intelligencia által kínált megoldásokkal is.

 A digitalizáció bevonásával a diákok a tanulási és alkotó folyamatokban jobban teret engedhetnek saját érdeklődési körüknek, így a tanulás mind a tartalom, mind az eszköztár terén személyre szabottabbá válhat. Az önálló tanulási, alkotási szakaszokban kipróbálhatják magukat az anyaggyűjtésben és rendszerezésben, inspirációk felkutatásában, a kreatív, akár digitális platformokon megvalósuló feladatmegoldásban, például grafikai-, rajzoló-, vágó programokkal.

 A NAT2020-hoz íródott tankönyv vagy egyéb taneszköz híján a vizuális kultúra tanórákon mind az elméleti témák feldolgozásához, mind a gyakorlati jellegű, kreatív feladatok megvalósításához is támaszkodnunk kell a digitalizációra. Ennek alapszükséglete, hogy a használathoz kívánatos technikai háttér maradéktalanul biztosított legyen minden tanuló, pedagógus és tanterem számára az egész ország területén. A tanulási-tanítási folyamatban résztvevő összes szereplő számára alapvető, hogy biztosan alkalmazzák azokat az új készségeket, amelyekkel

hatékonyan építhetik be ezeket a módszereket is a tanórákba. Megbízható technikai háttér és alkalmazni tudás nélkül a digitális módszertani megoldások kipróbálása biztosan csalódást kelt, eredményessége megkérdőjelezhető.

 Az NKP portál kínál digitális tartalmakat, okostankönyveket, motiváló témafeldolgozásokat, képgyűjteményeket, okosfeladatokat, stb., de a publikált anyag nincs minden évfolyamra kidolgozva (hiányzó évfolyamok: 1.,2.,3.,4.,5.,6.,9.), így nem fedi a NAT2020 elvárásait.

 Sokszor az a kérdés is gondot okoz, hogy milyen szoftvereket, appokat ajánljunk a diákoknak, melyhez (egyelőre!) ingyenesen hozzá lehet férni. Az alábbiakban néhány grafikai és filmvágó programot ajánlok.

#### **Néhány ingyenesen elérhető grafikai program:**

Az ingyenes és nyílt forráskódú **Krita** nagyszerű választás, ha digitális rajzolóprogramot keresünk. A Krita funkciói között megtalálhatók a tollak, ecsetek, rétegek, szűrők, effektek és még sok más. (Krita [https://krita.org/en/\)](https://krita.org/en/)

Az **Inkscape** vektorgrafikus szerkesztőprogram, amely lehetővé teszi a diákoknak és tanároknak, hogy vonalas grafikákat, logókat, posztereket és egyéb vizuális alkotásokat készítsenek. (Inkscape [https://inkscape.org/\)](https://inkscape.org/)

A **GIMP** (GNU Image Manipulation Program) képszerkesztő program, amellyel grafikákák készíthetők, képek szerkeszthetők. A program segítségével rajzolni is lehet és sok egyéb grafikai funkció is kipróbálható. (GIMP [https://www.gimp.org/\)](https://www.gimp.org/)

Az **Autodesk SketchBook** egy nagyszerű ingyenes rajzolóprogram, amelyet a felhasználók könnyen alkalmazhatnak digitális rajzok, festmények és egyéb vizuális művek létrehozásához. (SketchBook [https://www.sketchbook.com/\)](https://www.sketchbook.com/)

A **MediBang Paint** ingyenes rajzolóprogram, a felület számos tollat, ecsetet, réteget és egyéb funkciót tartalmaz. (MediBang Paint [https://medibangpaint.com/en/\)](https://medibangpaint.com/en/)

#### **Néhány ingyenesen elérhető filmvágó program:**

A **DaVinci Resolve** egyike azon kevés ingyenes filmvágó programoknak, amelyekkel akár a profik is dolgozhatnak. Az ingyenes verziója is rendkívül hatékonyan használható. Összetett funkciói között megtalálható a színkorrekció, a hangmixer, a speciális effektek és még sok egyéb.

(DaVinci Resolve [https://www.blackmagicdesign.com/products/davinciresolve\)](https://www.blackmagicdesign.com/products/davinciresolve)

Az **OpenShot** egy egyszerűen használható, de hatékony ingyenes filmvágó program, amellyel a felhasználók könnyen megvághatják videóikat. A program olyan alapvető funkcióval rendelkezik, mint például a rétegezés, a képstabilizálás és az effektek. (OpenShot [https://www.openshot.org/\)](https://www.openshot.org/)

A **Shotcut** egy ingyenes és nyílt forráskódú videóvágó, amely nagy teljesítményű és több platformos. A program széles körűen támogatja a különféle formátumokat és felbontásokat, számos szűrőt és effektet is tartalmaz. (Shotcut [https://shotcut.org/\)](https://shotcut.org/) 

A **VSDC Free Video Editor** az egyik legnépszerűbb ingyenes filmvágóprogram. A program számtalan szűrőt, effektet és átalakítási lehetőséget tartalmaz, támogatja a különféle formátumokat. (VSDC Free Video Editor [https://www.videosoftdev.com/\)](https://www.videosoftdev.com/)

A **Blender** eredetileg 3D-s modellezőprogramként indult, de ma már egy nagyon hatékony és ingyenes filmvágó is. A programban találhatók olyan funkciók, mint a videószerkesztés, színkorrekció, animálás és effektek. Számos bővítmény áll rendelkezésre a program további testre szabásához. Gyakorlottabbaknak ajánlható. (Blender [https://www.blender.org/\)](https://www.blender.org/)

26 éves vizuális tanári gyakorlatomban hamar alkalmazni kezdtem a digitalizáció lehetőségeit. Kezdetben offline módon segítette tanári munkámat a felkészülésben és a tanórák színes megvalósításában. Ma már szinte minden tanórai kreatív feladat elkészítéséhez kínálok digitális lehetőségeket, az elméleti bevezetés, ráhangolódás során kiemelten törekszem a látvány igényes kialakítására, az interaktivitásra.

 Végezetül néhány elektronikusan is megoldható feladat közül mutatok be néhányat. Az alkotásokat diákjaim, a törökbálinti Bálint Márton Általános Iskola és Gimnázium tanulói készítették. Zárójelben az alkotáskori évfolyam szerepel.

#### **Romanika és gótika építészete**

Ebben a feladatban a diákok a két építészeti korstílus szakrális homlokzatainak jellemzőit rögzítik rajzaikon. Félbehajtott A/4-es rajzlapon dolgoznak, de a homlokzatoknak csak a felét rajzolják meg, hisz azok legtöbbször szimmetrikusak. A teljes homlokzatokat elektronikusan készítik el. Ehhez a rajzokat digitalizálni kell, majd duplikálni, félbe vágni és tükrözni szükséges. Az igazán tetszetős megoldás illusztratív, átszínezést is kap. Lehet belőle plakát, háttér, illusztráció, és a gyakorlat közben a két korszak építészeti sajátosságait is megtanulják a diákok.

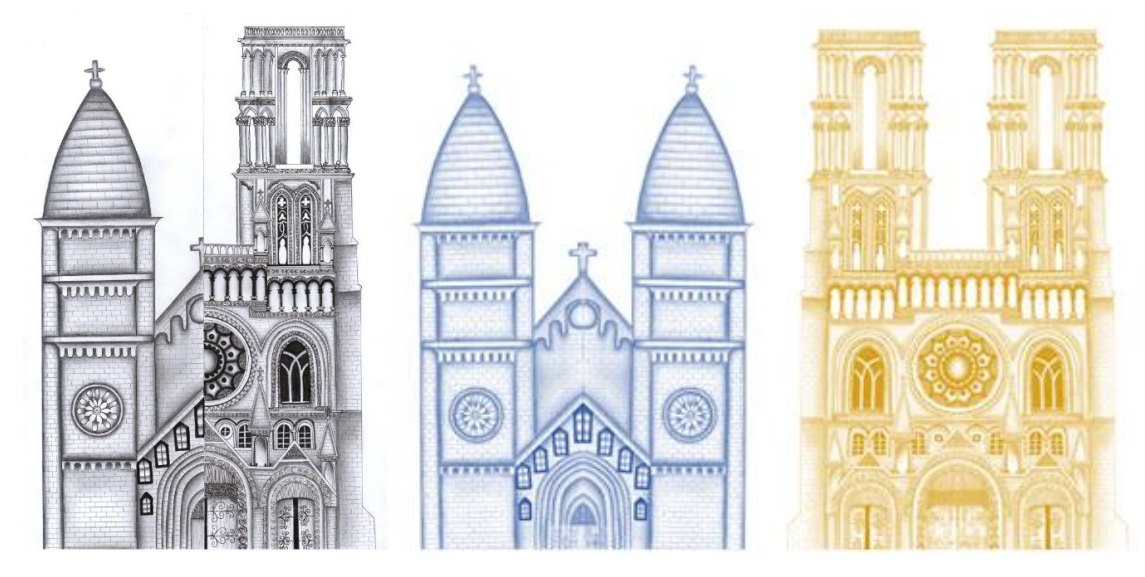

Készítette: Novák Lili (10. évfolyam)

## **Összetett lény ábrázolása**

A feladatot a különböző kultúrákban megjelenő kitalált lények ihlették (lamasszu, kentaur, szfinx, pegazus, sárkány, stb.). A tanulók feladata, hogy legalább 3-4 különféle élőlényből alkossanak egy újat. A feladat manuálisan és digitálisan is elvégezhető. Az alábbi megoldásnál a tanuló a mesterséges intelligencia képgeneráló segítségét vette igénybe.

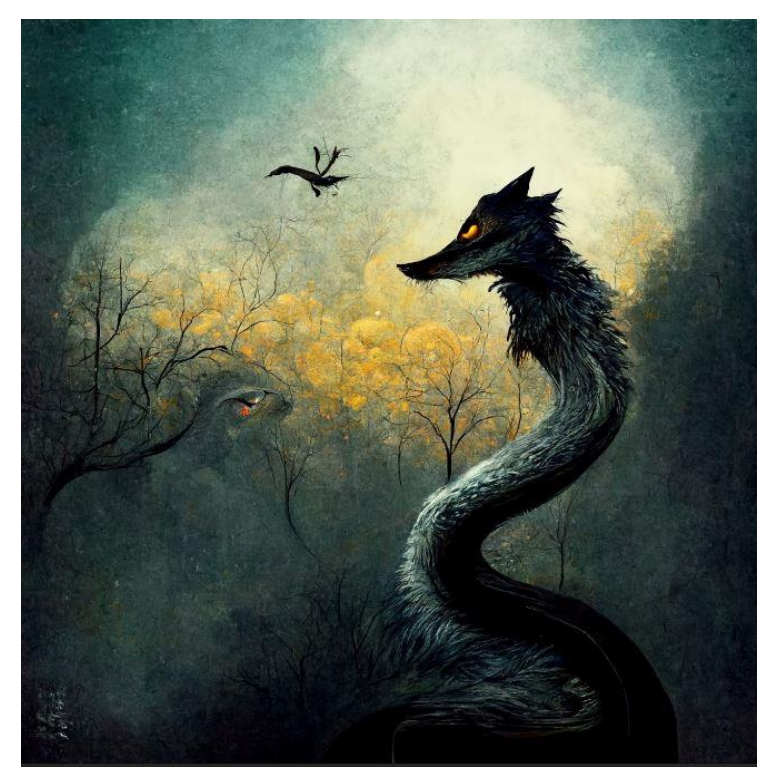

Készítette: Kaszás Gergő (9. évfolyam) és az MI

## **Remake**

Ez a feladat a remake téma felvezető feladata volt. Híres filmek ikonikus képeit keltették életre a diákok.

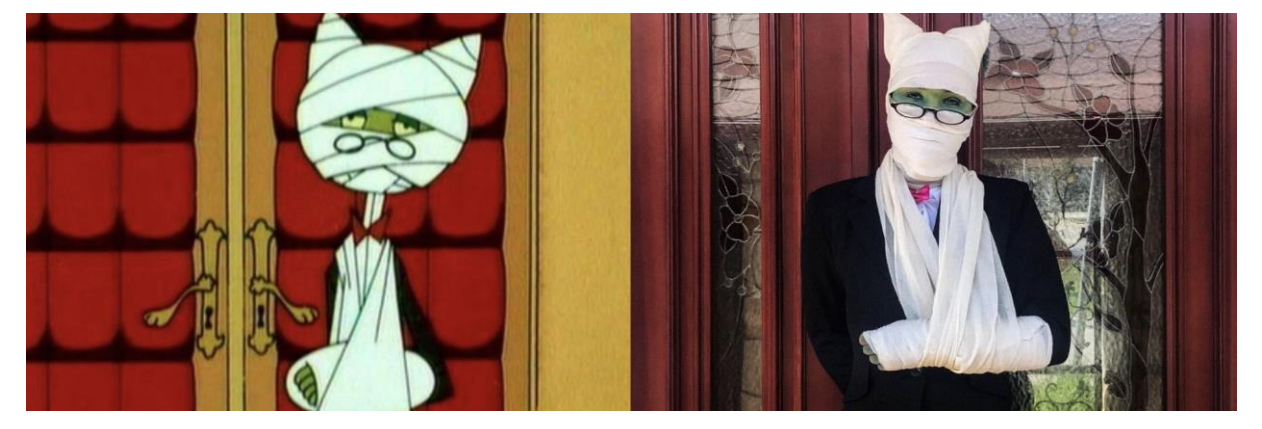

Készítette: Darvas Dóra (11. évfolyam)

## **Színtani feladat**

Ez a digitális gyakorlat Johannes Itten színtani megállapításait igazolja. A színkontrasztokkal foglalkozó felvezető feladatban gyorsan "megfestettük" egy-egy híres festmény különféle színváltozatait, majd megbeszéltük, hogyan változott a képek hatása, üzenete. A feladat elkészítéséhez a https://www.thecolor.com oldalt használtuk.

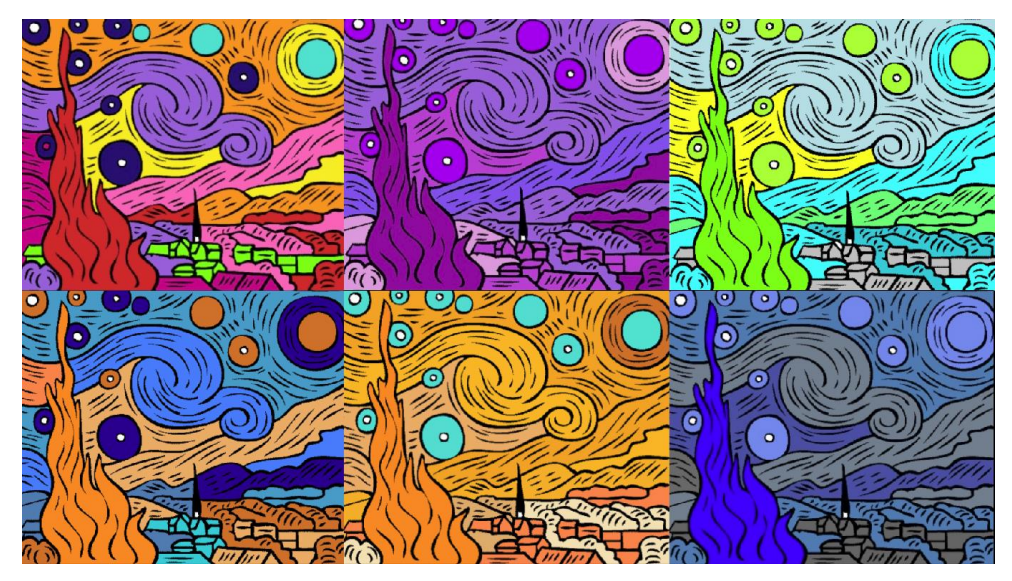

Készítette: Hosszú Hanna (12. évfolyam)

## **Tanulmány digitálisan**

A barokk kismesterek kimagaslóan realista festészeti ábrázolása megragadja a tanulókat. Ennek kapcsán ők is megpróbálnak egy egyszerű formát a lehető legrealistább módon megjeleníteni, akár digitális technológia bevonásával, tableten.

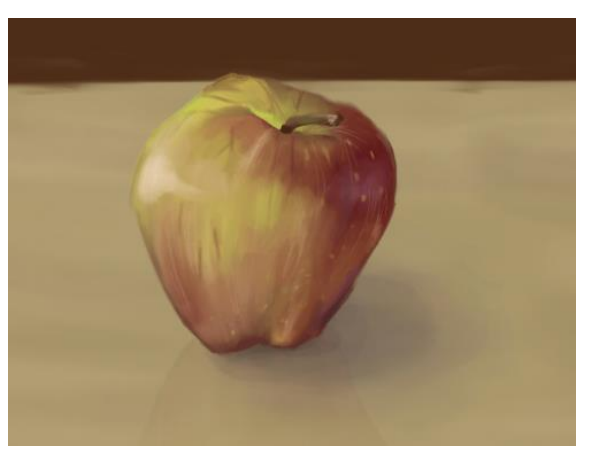

Készítette: Kiss Réka Emília (11. évfolyam)

## **Ismétlődő mintaelemek tervezése**

Vizuális tervezésnél gyakran előfordul, hogy egy mintaelemet többszörözni kell. Ezt a munkafolyamatot nagyon megkönnyíti, ha tudjuk használni digitális eszközeink grafikai programjait.

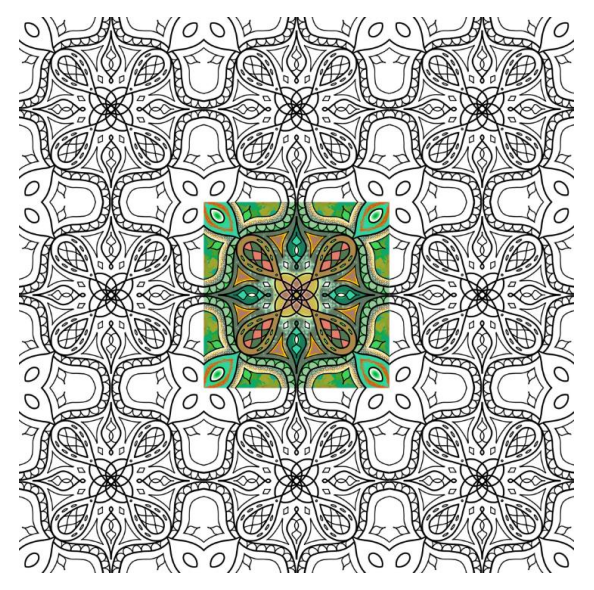

Készítette: Bakai Boglárka (10. évfolyam)

## **"Nagyon" rövidfilm fázisrajzokkal** [vk\\_mini\\_projekt\\_vegleges.mp4](https://balintsuli-my.sharepoint.com/:v:/g/personal/medve_katalin_balintsuli_hu/Ec2_Mzu5_atFqio1zUen-rwBeJTtnLDq2XguWn2DKQWa5Q?e=j3Ahgq)

Ez a filmes mini projekt a kezdetleges mozgóképi illúziót keltő eszközök kipróbálására alapoz. A tanulók csapatban dolgoznak. Röviden, mindössze 4 képpár segítségével kell történetet mesélniük. A képpárok megrajzolása után okostelefonjaikkal rögzítik a mozgás illúzióját, majd a nyersanyagot megvágják. Követelmény az eleje és vége főcím elkészítése, valamint jogtiszta zene használata, maximum 30 másodpercben.

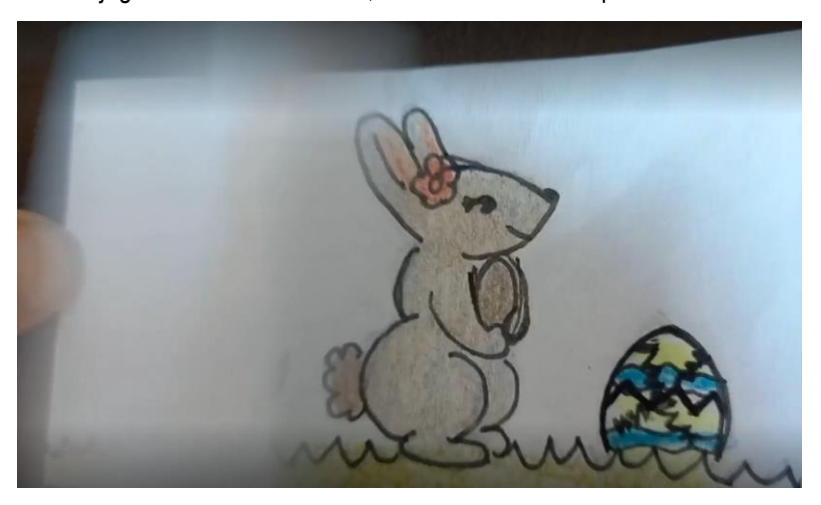

Készítette: Boros Boglárka, Csiki Boglárka, Kovács Anna (7. évfolyam)

## **3D nyomtatás**

Szakköri keretben, heti dupla órákon megismerkedtek a tanulók a 3D tervezés és nyomtatás folyamatával. Megtanulták a Tinkercad nevű tervezőprogram használatát, figyelemmel kísérték a 3D nyomtató működését. Az interneten kutatva közösen megnéztük, mire képesek a profi 3D nyomtatók, mi mindenben segítheti a hétköznapokat és az ipart a teljesen egyedi tárgyak tervezése és kivitelezése.

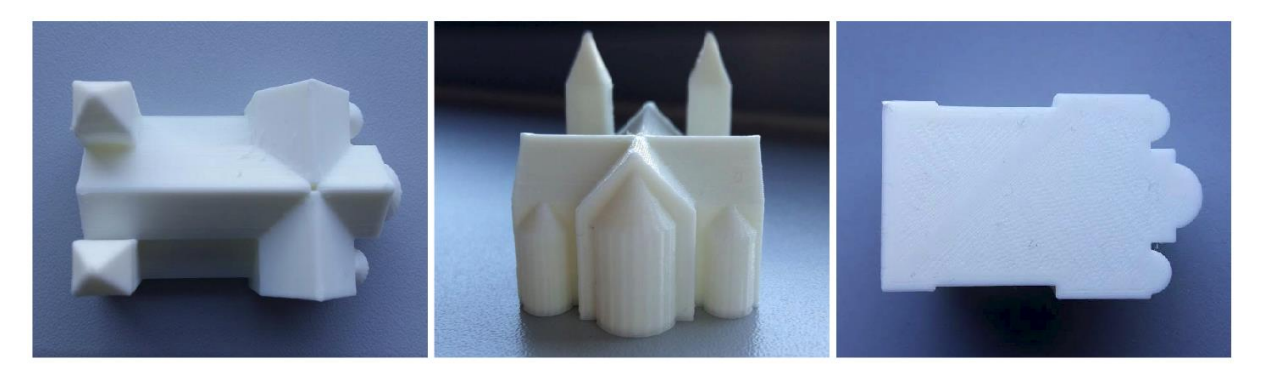

Tervezte és készítette: Csillag Gábor (7. évfolyam)

#### **Parafrázis**

A vizuális átírások, mémek napjaink vizuális kommunikációjának részei. Ismert műalkotásoknak is adhatunk új jelentést, vihetünk bele humort, ha más struktúrában helyezzük őket a képre, kiegészítjük egyéb elemekkel, mint ahogy ezt a grafikai programmal készült Vénusz születése (Botticelli) parafrázist középiskolás alkotója végiggondolta.

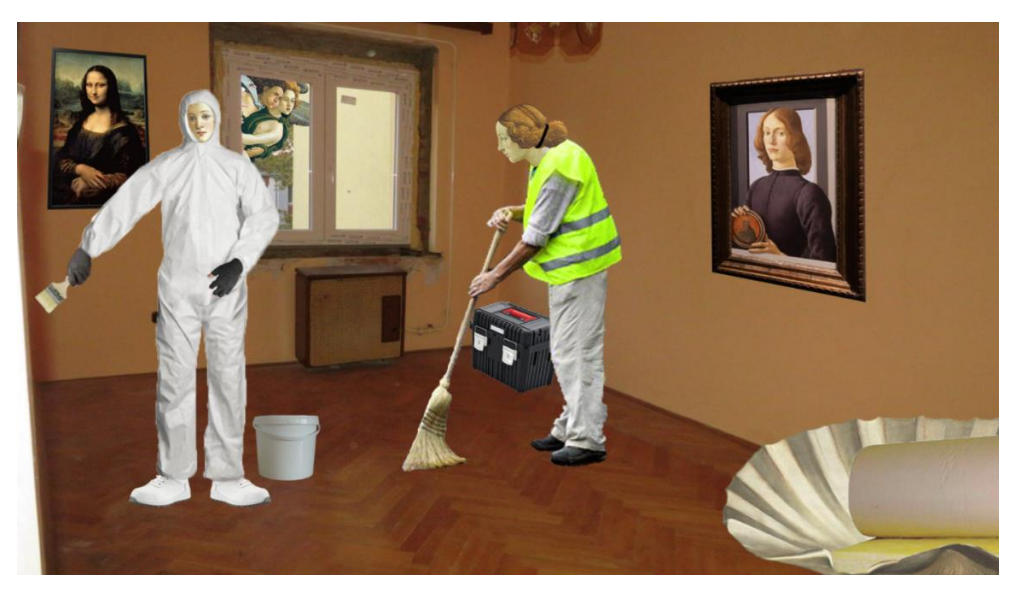

Készítette: Csák Márton (11. évfolyam)

## **Anaglif**

Manapság reneszánszát éli a 3D mozi. Azonban azt kevesen tudják, hogy a mai polárszűrős megoldás előtt már alkalmazták a térmélységet is megjeleníteni képes anaglif képalakítást. Az ilyen kép elkészítéséhez két, a két szem távolságával elcsúsztatott fotó szükséges, melyet képszerkesztő program segítségével egymásra kell húzni úgy, hogy az egyik képen vörös, a másikon cián szűrést alkalmazunk. A térélmény átéléséhez piros-kék szemüveg kell.

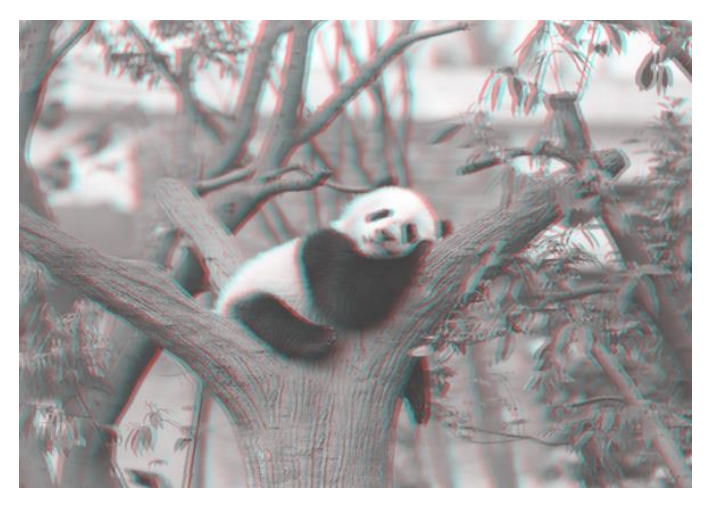

Készítette: Kaári Zsófia (11. évfolyam)

A vizuális kommunikáció a XXI. század kommunikációs stratégiáiban az első helyen áll. A legtöbb információt kisgyermekkortól képi úton kapjuk. Hatnak ránk a formák, színek, ábrák, diagramok, prezentációk, fotók, filmek, plakátok, könyvborítók, csomagolás, tárgykultúra, terek, design… Ez mind más formanyelv, más hatásmechanizmus. Az iskolások a nevelési-oktatási folyamatok során is hangsúlyosan találkoznak vizuális ingerekkel, melyek adekvát feldolgozásában biztosan segít a célirányos problémafelvetés, a kreatív megközelítés, az önkifejezés igényének kialakítása, éppen ezért sajnálatos a köznevelésben a vizuális kultúra tantárgy perifériára szorulása.

Medve Katalin vizuális kultúra vezető szaktanácsadó [https://medvekatalin.hu](https://medvekatalin.hu/)

2023 03 31